<span id="page-0-0"></span>[Pointer](#page-2-0)

[Complex Data](#page-6-0) **Types** 

[void](#page-6-0)

**[Struct](#page-7-0)** 

[Union](#page-12-0)

[enum](#page-13-0)

[Nesting](#page-14-0)

[typedef](#page-15-0)

[Alignment](#page-17-0)

[Functions](#page-20-0) [Parameters](#page-21-0)

[Return Values](#page-25-0)

[Inline](#page-27-0)

[Fct.Pointers](#page-28-0)

Procedural [Programming](#page-29-0)

Modular [Programming](#page-31-0)

## C Programming

Operating SystemsVU 2023W

Florian Mihola, David Lung, Andreas Brandstätter, Axel Brunnbauer, Peter Puschner

> Technische Universität Wien Computer Engineering Cyber-Physical Systems

> > 2023-10-05

### [Pointer](#page-2-0)

#### [Complex Data](#page-6-0) **Types**

- [void](#page-6-0)
- **[Struct](#page-7-0)**
- [Union](#page-12-0)
- [enum](#page-13-0)
- [Nesting](#page-14-0)
- [typedef](#page-15-0)
- [Alignment](#page-17-0)
- [Functions](#page-20-0)
- [Parameters](#page-21-0)
- [Return Values](#page-25-0)
- [Inline](#page-27-0)
- [Fct.Pointers](#page-28-0)
- Procedural [Programming](#page-29-0)
- Modular [Programming](#page-31-0)

## Content

- $\blacktriangleright$  Pointer
- $\blacktriangleright$  Complex data structures
	- $\triangleright$  void
	- $\blacktriangleright$  struct
	- <sup>I</sup> union
	- $\blacktriangleright$  enum
	- $\blacktriangleright$  Nesting
	- $\blacktriangleright$  typedef
	- $\blacktriangleright$  Alignment
- $\blacktriangleright$  Functions
	- $\blacktriangleright$  Parameters
	- $\blacktriangleright$  Return values
	- $\blacktriangleright$  inline
	- $\blacktriangleright$  Pointers to functions
- $\blacktriangleright$  Procedural programming
- $\blacktriangleright$  Modular programming

### [Pointer](#page-2-0)

- [Complex Data](#page-6-0) **Types** [void](#page-6-0) **[Struct](#page-7-0)** [Union](#page-12-0)
- 
- [enum](#page-13-0)
- [Nesting](#page-14-0)
- 
- [typedef](#page-15-0)
- [Alignment](#page-17-0)
- [Functions](#page-20-0) [Parameters](#page-21-0) [Return Values](#page-25-0) [Inline](#page-27-0) [Fct.Pointers](#page-28-0)

Procedural [Programming](#page-29-0)

Modular [Programming](#page-31-0)

```
Pointer
 char alice = 'H';
 char * bob = kalice; /* alice' addr: 10 */
```
# $\boxed{\frac{0}{0\times10}}$   $\boxed{\frac{0}{0\times11}}$   $\boxed{\frac{0}{0\times13}}$   $\boxed{\frac{0}{0\times14}}$   $\boxed{\frac{0}{0\times15}}$   $\boxed{\frac{0}{0\times16}}$   $\boxed{\frac{0}{0\times17}}$  $\sigma$ 0x18  $\sigma$ 0x19 0x1a 0x1b 0x1c 0x1d 0x1e 0x1f Alice 'H' Bob 10

```
printf ("%x", alice); /* prints 48 (hex for 'H') */
printf ("%x", bob); /* prints 10 */
printf ("%x", & alice); /* prints 10 */
printf ("%x", *bob); /* prints 11 */
printf ("%x", *bob); /* prints 48 (hex for 'H') */
```
### [Pointer](#page-2-0)

- [Complex Data](#page-6-0) **Types** [void](#page-6-0)
- 
- **[Struct](#page-7-0)**
- [Union](#page-12-0)
- [enum](#page-13-0)
- [Nesting](#page-14-0)
- [typedef](#page-15-0)
- 
- [Alignment](#page-17-0)
- **[Functions](#page-20-0)** [Parameters](#page-21-0) [Return Values](#page-25-0) [Inline](#page-27-0)
- [Fct.Pointers](#page-28-0)
- Procedural [Programming](#page-29-0)
- Modular [Programming](#page-31-0)

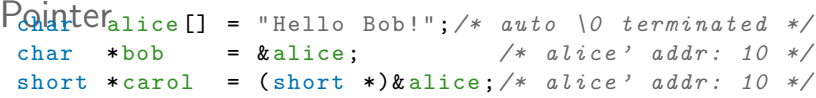

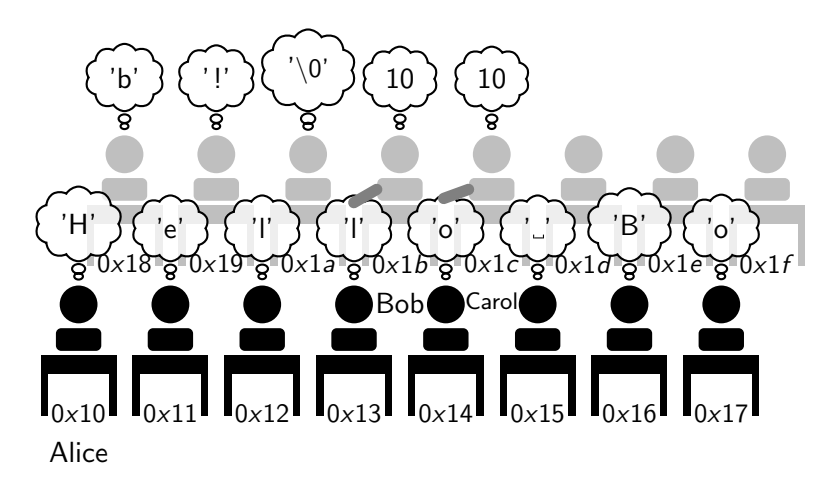

printf  $("%x",$  alice  $[0])$ ; /\* prints  $48$  ('H' in hex) \*/ printf  $(\sqrt[n]{x^n})$ , alice [1]); /\* prints 65 ('e' in hex) \*/

#### [Pointer](#page-2-0)

[Complex Data](#page-6-0) **Types** [void](#page-6-0)

- **[Struct](#page-7-0)**
- [Union](#page-12-0)
- 
- [enum](#page-13-0)
- [Nesting](#page-14-0)
- [typedef](#page-15-0)
- [Alignment](#page-17-0)
- 
- **[Functions](#page-20-0)** [Parameters](#page-21-0) [Return Values](#page-25-0)
- [Inline](#page-27-0) [Fct.Pointers](#page-28-0)
- **Procedural**

[Programming](#page-29-0)

Modular [Programming](#page-31-0)

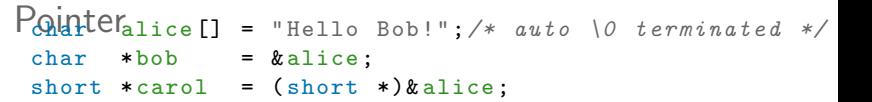

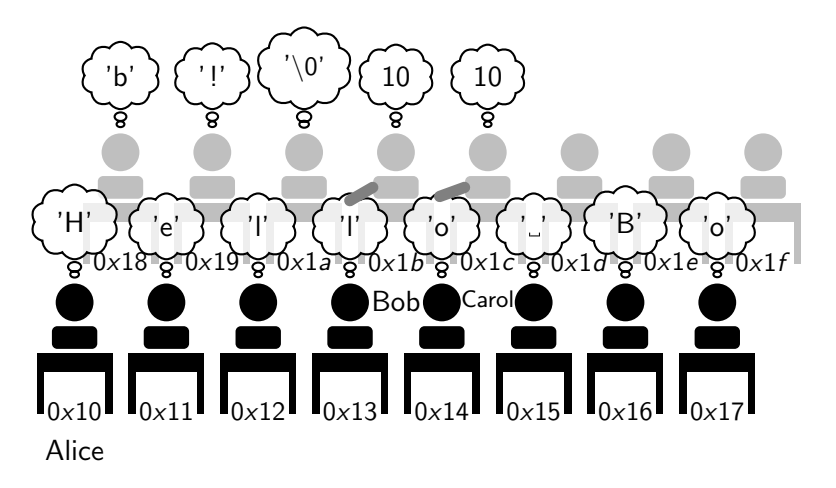

printf  $("\%x", *bob);$  /\* prints 48 ('H' in hex) \*/ printf  $("%x", *card);$  /\* prints  $6548$  (short - 2b!) \*/ 5 / 37

#### [Pointer](#page-2-0)

[Complex Data](#page-6-0) **Types** [void](#page-6-0)

- **[Struct](#page-7-0)**
- [Union](#page-12-0)
- [enum](#page-13-0)
- 
- [Nesting](#page-14-0)
- [typedef](#page-15-0)
- [Alignment](#page-17-0)
- 
- [Functions](#page-20-0) [Parameters](#page-21-0) [Return Values](#page-25-0)
- [Inline](#page-27-0)
- [Fct.Pointers](#page-28-0)
- Procedural [Programming](#page-29-0)

Modular [Programming](#page-31-0)

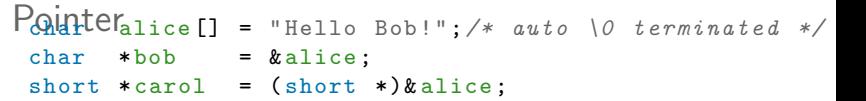

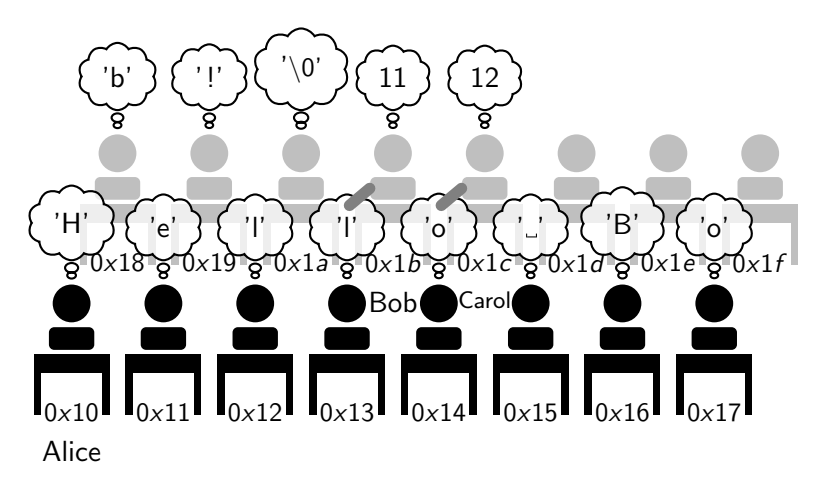

bob++;  $/*$  next char + 1 byte \*/ carol ++;  $/*$  next short + 2 byte \*/

#### [Pointer](#page-2-0)

#### [Complex Data](#page-6-0) **Types**

- [void](#page-6-0)
- **[Struct](#page-7-0)**
- [Union](#page-12-0)
- [enum](#page-13-0)
- [Nesting](#page-14-0)
- [typedef](#page-15-0)
- 
- [Alignment](#page-17-0)
- [Functions](#page-20-0) [Parameters](#page-21-0) [Return Values](#page-25-0) [Inline](#page-27-0) [Fct.Pointers](#page-28-0)
- Procedural [Programming](#page-29-0)

Modular [Programming](#page-31-0)

### $\triangleright$  void was introduced in ANSI-C

- $\triangleright$  Can be described as "empty" data type
- It is used as:

<span id="page-6-0"></span>void

- $\triangleright$  return type for functions which return nothing
- $\blacktriangleright$  empty parameter list for functions
- $\blacktriangleright$  pointer with no data type

```
/* void vobject; */void *pv;
int * pint ;
int i;
void foo( void )
{
 pv = &i; /* OK, but warning */
  pint = (int *)py; /* (int *) is necessary in C++,
                     * but not mandatory in C */
```
<span id="page-7-0"></span>Structs  $(1/4)$ 

### [Pointer](#page-2-0)

[Complex Data](#page-6-0) **Types** [void](#page-6-0)

- **[Struct](#page-7-0)**
- [Union](#page-12-0)

[enum](#page-13-0)

[Nesting](#page-14-0)

[typedef](#page-15-0)

[Alignment](#page-17-0)

```
Functions
Parameters
Return Values
Inline
Fct.Pointers
```
Procedural [Programming](#page-29-0)

Modular [Programming](#page-31-0)

### $\triangleright$  Combines variables to a logical entity

- $\blacktriangleright$  The overall size is the sum of the sizes of the single elements
	- $\triangleright$  Additional size may be used because of alignment
	- $\triangleright$  The size of the struct can be determined with sizeof.
- Elements are accessed using  $"$ ."

```
struct account
{
  char username [32];
  char password [32];
  unsigned int uid;
};
struct account user1 = {\lceil "alice", "411c3", 1} \rceil;
struct account user2 ;
```

```
user2.uid = user1.uid + 1;
```

```
C
Programming
```

```
Pointer
```

```
Complex Data
Types
void
```

```
Struct
```

```
Union
```

```
enum
```

```
Nesting
```

```
typedef
```

```
Alignment
```

```
Functions
Parameters
Return Values
Inline
```
[Fct.Pointers](#page-28-0)

```
Procedural
Programming
```
Modular [Programming](#page-31-0)

# Structs (2/4)

{

 $\blacktriangleright$  Tagged Struct:

```
struct account
```

```
...
};
struct account user1
, user2
;
```

```
\blacktriangleright Untagged Struct:
```

```
struct
```
...

```
{
```

```
} user1
, user2
;
```

```
\blacktriangleright Mixed:
```

```
struct account {
```

```
...
} user1
, user2
;
```

```
C
Programming
```
### [Pointer](#page-2-0)

```
Complex Data
Types
```
[void](#page-6-0)

```
Struct
```

```
Union
```

```
enum
```
[Nesting](#page-14-0)

```
typedef
```

```
Alignment
```

```
Functions
Parameters
Return Values
```

```
Inline
```

```
Fct.Pointers
```
Procedural [Programming](#page-29-0)

Modular [Programming](#page-31-0)

# Structs (3/4)

 $\triangleright$  Since C-99 it is also possible to initialize the variables by their name:

```
struct account
{
  char username [32];
  char password [32];
  unsigned int uid;
};
```

```
struct account user1 = \{ .uid=1, ...\}. username =" alice ", . password ="4 l1c3 "};
```

```
C
Programming
```
### [Pointer](#page-2-0)

[Complex Data](#page-6-0) **Types** [void](#page-6-0)

**[Struct](#page-7-0)** 

[Union](#page-12-0) [enum](#page-13-0) [Nesting](#page-14-0) [typedef](#page-15-0)

[Alignment](#page-17-0) [Functions](#page-20-0)

[Parameters](#page-21-0)

[Return Values](#page-25-0)

[Inline](#page-27-0)

[Fct.Pointers](#page-28-0)

Procedural [Programming](#page-29-0)

Modular [Programming](#page-31-0)

# Structs (4/4)

 $\triangleright$  You can also have pointers that point to structs

 $\triangleright$  Dereferenced with  $\rightarrow$ 

```
struct account
{
  char username [32];
  char password [32];
  unsigned int uid;
};
```

```
struct account user1 = \{ .uid=1, ...\}. username =" alice ", . password ="4 l1c3 "};
struct account *p = kuser1;
```

```
(*p). uid = 1;
p - \lambdauid = 1; /* easier to read */
```

```
C
Programming
Pointer
Complex Data
Types
void
Struct
Union
enum
Nesting
typedef
Alignment
Functions
Parameters
Return Values
Inline
Fct.Pointers
Procedural
Programming
Modular
Programming
           Singly Linked List
               \triangleright Nodes are linked via pointers
               Important: head has to be known, otherwise parts of the
                  list are lost
                  struct account_node
                  {
                    char username [32];
                    char password [32];
                    unsigned int uid;
                    struct account_node *next;
                  };
                  struct account_node user1, user2;
                  struct account node *head:
                  user1.next = kuser2; user2.next = NULL;head = kuser1:
                  // iterate through list
                  struct account_node *p = head;
                  while (p \mid = NULL) { p = p - \text{next}; }
```
## <span id="page-12-0"></span>Union

{

[Pointer](#page-2-0)

- [Complex Data](#page-6-0) Types
- [void](#page-6-0)
- **[Struct](#page-7-0)**
- [Union](#page-12-0)
- [enum](#page-13-0) [Nesting](#page-14-0)
- [typedef](#page-15-0) [Alignment](#page-17-0)
- [Functions](#page-20-0) [Parameters](#page-21-0) [Return Values](#page-25-0) [Inline](#page-27-0)
- [Fct.Pointers](#page-28-0)

Procedural [Programming](#page-29-0)

Modular [Programming](#page-31-0)

- $\blacktriangleright$  Unions share the same memory space.
- $\triangleright$  sizeof returns the size of the biggest element
- $\triangleright$  Only one element is 'active'
- $\triangleright$  Different views/interpretations of memory content

```
union number
```

```
char c_number; /* 1 byte */short s_number; /* 2 bytes */
};
union number i;
i. c_number = 0x42; /* sets 1 byte */
printf ("%x", i.c_number); /* prints 42 */
i. s_number = 0x6548; /* sets 2 bytes */
printf ("%x", i.s_number); /* prints 6548 */
printf ("%x", i.c_number); /* ?? undefined */
```
### <span id="page-13-0"></span>enum

{

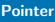

### [Complex Data](#page-6-0) **Types**

- [void](#page-6-0)
- **[Struct](#page-7-0)**
- [Union](#page-12-0)
- [enum](#page-13-0)
- [Nesting](#page-14-0) [typedef](#page-15-0)
- [Alignment](#page-17-0)
- [Functions](#page-20-0) [Parameters](#page-21-0)
- [Return Values](#page-25-0)
- [Inline](#page-27-0)
- [Fct.Pointers](#page-28-0)
- Procedural [Programming](#page-29-0)

Modular [Programming](#page-31-0)

### $\blacktriangleright$  Used to create alias names

- If not specified otherwise, first element gets value 0
- $\triangleright$  Successive elements' values are incremented by one, if not specified otherwise
- ▶ Advantage over #define: scope

```
enum [ TYPENAME ]
```

```
IDENTIFIER [= VALUE] [, IDENTIFIER [= VALUE]] *
};
```

```
enum boolean { FALSE = 0, TRUE };
enum account \{PREMIUM = 1, STANDARD = 2,BUSINESS = 4;
```

```
enum account account1 :
account1 = BUSINESS:
```

```
Pointer
```

```
Complex Data
Types
```
[void](#page-6-0)

```
Struct
```
[Union](#page-12-0)

```
enum
```
[Nesting](#page-14-0)

```
typedef
Alignment
```

```
Functions
Parameters
Return Values
Inline
Fct.Pointers
```
Procedural [Programming](#page-29-0)

Modular [Programming](#page-31-0)

## <span id="page-14-0"></span>**Nesting**

- $\triangleright$  Structs and unions can be nested as you like
- $\triangleright$  Often unions are nested into structs to tag them
- $\blacktriangleright$  Enums can be used for tagging

```
enum types {A_FLOAT, A_INT};
struct checked_union
{
  enum types type ;
  union
  {
    int i;
    float f;
  } value ;
};
struct checked_union my_checked_union ;
if( my_checked_union . type == A_FLOAT )
  return my_checked_union . value .f;
```

```
C
Programming
```

```
Pointer
```

```
Complex Data
Types
```
[void](#page-6-0)

**[Struct](#page-7-0)** 

[Union](#page-12-0)

[enum](#page-13-0)

[Nesting](#page-14-0)

[typedef](#page-15-0)

[Alignment](#page-17-0)

[Functions](#page-20-0) [Parameters](#page-21-0) [Return Values](#page-25-0) [Inline](#page-27-0) [Fct.Pointers](#page-28-0)

Procedural [Programming](#page-29-0)

Modular **[Programming](#page-31-0)** 

# <span id="page-15-0"></span>typedef  $(1/2)$

 $\triangleright$  Possibility to declare (user defined) types

```
/* stdint h */
```

```
typedef signed char int8_t ;
typedef unsigned char uint8_t ;
typedef signed int int16_t ;
typedef unsigned int uint16_t ;
...
# include < stdint .h >
...
```
uint8\_t i; for  $(i = 0; i < 10; ++i)$ printf  $(\sqrt{\frac{m}{n}}, i)$ ;

...

...

```
C
Programming
```

```
Pointer
```

```
Complex Data
Types
void
Struct
Union
```
[enum](#page-13-0)

```
Nesting
```

```
typedef
```

```
Alignment
Functions
```

```
Parameters
Return Values
Inline
```
[Fct.Pointers](#page-28-0)

Procedural [Programming](#page-29-0)

Modular [Programming](#page-31-0)

```
typedef (2/2)
```
struct account { char username [32]; char password [32]; unsigned int uid; }; typedef struct account account\_t ;

. . . or . . .

```
typedef struct account {
  char username [32];
  char password [32];
  unsigned int uid;
} account_t ;
```
... then we can use account\_t like:

```
...
account_t user1 = \{ "alice", "alic3", 42};
...
```
### [Pointer](#page-2-0)

- [Complex Data](#page-6-0) **Types**
- [void](#page-6-0)
- **[Struct](#page-7-0)**
- [Union](#page-12-0)
- [enum](#page-13-0)
- [Nesting](#page-14-0)
- [typedef](#page-15-0)
- [Alignment](#page-17-0)
- [Functions](#page-20-0) [Parameters](#page-21-0) [Return Values](#page-25-0) [Inline](#page-27-0) [Fct.Pointers](#page-28-0)
- Procedural [Programming](#page-29-0)
- Modular [Programming](#page-31-0)

# <span id="page-17-0"></span>Alignment (1/3)

- $\triangleright$  Data alignment: how is the data organized in the memory?
- $\triangleright$  Data structure padding: how is the space filled?

### [Pointer](#page-2-0)

[Complex Data](#page-6-0) **Types** [void](#page-6-0) **[Struct](#page-7-0)** [Union](#page-12-0) [enum](#page-13-0) [Nesting](#page-14-0) [typedef](#page-15-0) [Alignment](#page-17-0)

[Functions](#page-20-0) **[Parameters](#page-21-0)** [Return Values](#page-25-0) [Inline](#page-27-0) [Fct.Pointers](#page-28-0)

Procedural [Programming](#page-29-0)

Modular [Programming](#page-31-0)

# Alignment (2/3)

 $\blacktriangleright$  Before compilation:

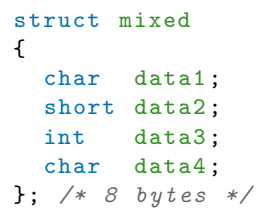

 $\blacktriangleright$  After compilation:

### struct mixed {

char data1 ; char padding1 [1]; short data2 ; int data3 ; char data4 ; char padding2 [3];  $};$  /\* 12 bytes \*/

```
C
Programming
```
# Alignment (3/3)

[Pointer](#page-2-0)

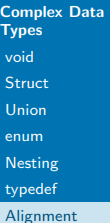

[Functions](#page-20-0) [Parameters](#page-21-0) [Return Values](#page-25-0) [Inline](#page-27-0) [Fct.Pointers](#page-28-0)

**Procedural** [Programming](#page-29-0)

Modular [Programming](#page-31-0)

```
struct mixed /* reordered */
{
  int data3 ;
  short data2 ;
  char data1;
  char data4;
}; /* 8 bytes */
```
- $\triangleright$  Best way: order elements of a struct by their size descending
- $\blacktriangleright$  Problem: Some compilers optimize and reorder the structure elements, others don't  $\rightarrow$  this might end up in accessing wrong memory in, e.g. shared memory.

### [Pointer](#page-2-0)

### [Complex Data](#page-6-0) **Types**

- [void](#page-6-0)
- **[Struct](#page-7-0)**
- [Union](#page-12-0)
- [enum](#page-13-0)
- [Nesting](#page-14-0)
- [typedef](#page-15-0)
- [Alignment](#page-17-0)

### [Functions](#page-20-0)

- [Parameters](#page-21-0) [Return Values](#page-25-0) [Inline](#page-27-0) [Fct.Pointers](#page-28-0)
- Procedural [Programming](#page-29-0)
- Modular [Programming](#page-31-0)

# <span id="page-20-0"></span>Function Definition

```
type name (type1 \arg1, type2 \arg2, ...){
  /* code */}
```
- Attention: int foo();  $!=$  int foo(void);
- int foo(); accepts an undefined length of parameters
- int foo(void); does not accept any parameters

<span id="page-21-0"></span>Value Parameter

### [Pointer](#page-2-0)

```
Complex Data
Types
void
Struct
Union
enum
Nesting
typedef
```

```
Alignment
Functions
```

```
Parameters
Return Values
Inline
Fct.Pointers
```
Procedural [Programming](#page-29-0)

```
Modular
Programming
```
}

### $\triangleright$  Value parameters are local parameters within the function, they are not changed

```
void foo( int a)
{
  a = 23:
}
int main ( void )
{
  int a = 42:
  foo(a);
  /* the value of a is still 42 */
  return 0;
```

```
C
Programming
Pointer
Complex Data
Types
void
Struct
Union
enum
Nesting
typedef
Alignment
Functions
Parameters
Return Values
Inline
Fct.Pointers
Procedural
Programming
```

```
Modular
Programming
```
}

# Variable Parameter (1/2)

- $\triangleright$  The function gets a pointer as parameter (as a value)
- $\triangleright$  The value in the address of the pointer can be changed

```
void foo( int *a)
{
  *a = 23:
}
int main ( void )
{
  int a = 42:
  int *b = \&a:
  foo(ka):
  /* the value of a is now 23 */foo(b):
  /* still 23 */
  return 0;
```

```
C
Programming
Pointer
Complex Data
Types
void
Struct
Union
enum
Nesting
typedef
Alignment
Functions
Parameters
Return Values
Inline
Fct.Pointers
Procedural
Programming
Modular
Programming
                   {
                   }
                   {
```
### 24 / 37

# Variable Parameter (2/2)

- $\triangleright$  Arrays are always passed as variable parameters to functions
- $\triangleright$  Dirty trick: To pass them as a value it is possible to pack them in a struct

```
void foo( int *a)
  *a = 23:
int main (void)
  int a[] = { 1, 2, 3, 4, 5, 6 };
  foo(a):
  /* the value of a [0] is now 23 */foo (ka [3]):
  /* the value of a [3] is now 23 */return 0;
}
```
### [Pointer](#page-2-0)

- [Complex Data](#page-6-0) **Types**
- [void](#page-6-0)
- **[Struct](#page-7-0)**
- [Union](#page-12-0)
- [enum](#page-13-0)
- [Nesting](#page-14-0)
- 
- [typedef](#page-15-0)
- [Alignment](#page-17-0)

#### [Functions](#page-20-0)

- **[Parameters](#page-21-0)** [Return Values](#page-25-0) [Inline](#page-27-0) [Fct.Pointers](#page-28-0)
- Procedural [Programming](#page-29-0)
- Modular [Programming](#page-31-0)

## Pointer and Const

- $\triangleright$  const is used to declare a variable as read-only
- $\blacktriangleright$  Is used for variable function parameters where the value must not change

### char c;

### char  $*$  const cp =  $&c$ ;

 $/*$  The value to which  $cp$  points to can be changed, \* however , the pointer can 't be changed \*/

### const char  $*cp = \&c$ ;

 $/*$  The value to which cp points to can't be changed, \* however , the pointer can be changed \*/

char const  $*cp = \&c$  /\* same as const char  $*cp *$ /

### const char  $*$  const  $cp = &c$  $/*$  The value to which cp points to can't be changed, \* the pointer can 't be changed either \*/

```
C
Programming
```
### [Pointer](#page-2-0)

```
Complex Data
Types
void
Struct
Union
enum
Nesting
typedef
Alignment
Functions
```
[Parameters](#page-21-0) [Return Values](#page-25-0) [Inline](#page-27-0)

[Fct.Pointers](#page-28-0)

Procedural [Programming](#page-29-0)

```
Modular
Programming
```
return 0;

}

# <span id="page-25-0"></span>Return Values/Pointers (1/2)

 $\triangleright$  Values as well as pointers can be returned by functions int my\_double (int a) { return 2\*a; } int main (void) { int a;  $a = my_double(5);$  $/*$  value of a is now 10  $*/$ 

```
26 / 37
```

```
C
Programming
Pointer
Complex Data
Types
void
Struct
Union
enum
Nesting
typedef
Alignment
Functions
Parameters
Return Values
Inline
Fct.Pointers
Procedural
Programming
Modular
Programming
           Return Values/Pointers (2/2)
             char *first_b (const char *a)
             {
               int i;
               for(i = 0; i, strlen(a): ++i){
                  if(a[i] == 'b') return kaj[i];
               }
               return NULL ;
             }
             int main ( void )
             {
               char *string1 = "foobar";
               char * string2 = "foofoo";char *p = first_b (string1);if(p != NULL)printf ("found a %s at address \frac{6}{5}x", p, &p); // bar
               return 0;
             }
```
27 / 37

<span id="page-27-0"></span>Inline

### **[Pointer](#page-2-0)**

### [Complex Data](#page-6-0) **Types** [void](#page-6-0)

**[Struct](#page-7-0)** 

- [Union](#page-12-0)
- [enum](#page-13-0)
- [Nesting](#page-14-0)
- 
- [typedef](#page-15-0)
- [Alignment](#page-17-0)
- [Functions](#page-20-0) [Parameters](#page-21-0)
- [Return Values](#page-25-0)
- [Inline](#page-27-0)

[Fct.Pointers](#page-28-0)

Procedural [Programming](#page-29-0)

Modular [Programming](#page-31-0)

```
inline type name (type1 \arg1, type2 \arg2, ...){
  /* code */}
```
- According to the standard (from  $C-99$ ) the code should run as fast as possible (a hint for the compiler)
- $\blacktriangleright$  The implementation is not mandatory
- Instead of calling the function, the function code is often copied into the code that is calling the function
- $\blacktriangleright$  Can be ignored

### [Pointer](#page-2-0)

[Complex Data](#page-6-0) **Types** [void](#page-6-0) **[Struct](#page-7-0)** [Union](#page-12-0) [enum](#page-13-0) [Nesting](#page-14-0) [typedef](#page-15-0) [Alignment](#page-17-0) [Functions](#page-20-0) [Parameters](#page-21-0) [Return Values](#page-25-0) [Inline](#page-27-0) [Fct.Pointers](#page-28-0)

Procedural [Programming](#page-29-0)

Modular [Programming](#page-31-0)

# <span id="page-28-0"></span>Pointers to Functions

 $\blacktriangleright$  It is also possible to assign functions to pointers

```
int add (int a, int b) \{ return a + b; \}int sub (int a, int b) { return a - b; }
int main ( void )
{
  int (*f)(int, int);int ret;
 f = \&add;ret = f(42.23):
  /* ret == 65 */f = sub; /* f = 6sub is better */
  ret = (*f)(42.23);
  /* ret == 19 */
  return 0;
}
```
### [Pointer](#page-2-0)

### [Complex Data](#page-6-0) **Types**

- [void](#page-6-0)
- **[Struct](#page-7-0)**
- [Union](#page-12-0)
- [enum](#page-13-0)
- [Nesting](#page-14-0)
- [typedef](#page-15-0)
- [Alignment](#page-17-0)
- [Functions](#page-20-0) [Parameters](#page-21-0) [Return Values](#page-25-0) [Inline](#page-27-0) [Fct.Pointers](#page-28-0)
- Procedural [Programming](#page-29-0)

Modular [Programming](#page-31-0) C is

- $\blacktriangleright$  a procedural language
- $\triangleright$  not like Java it is not OOP

<span id="page-29-0"></span>Procedural Programming (1/2)

- $\blacktriangleright$  You do not have objects
- $\blacktriangleright$  There is no inheritance

In C you use procedures/functions/methods that operate on/modify data structures.

```
C
Programming
```

```
Pointer
```

```
Complex Data
Types
void
Struct
Union
enum
```
[Nesting](#page-14-0) [typedef](#page-15-0)

```
Alignment
```

```
Functions
Parameters
Return Values
Inline
Fct.Pointers
```
Procedural [Programming](#page-29-0)

Modular [Programming](#page-31-0)

## Procedural Programming (2/2)

```
typedef struct
{
  char username [32];
  char password [32];
  unsigned int uid;
} account_t ;
void acc_init ( account_t * account )
{
  /* check username, password *//* if every thing's successful,* create account in database
   * and assign uid in account */
}
account_t = {"alice", "411c3", 0};acc_init (& account 1);
if(account1 uid != 0)
```
printf ("Account successfully initialized!");

### [Pointer](#page-2-0)

- [Complex Data](#page-6-0) **Types**
- [void](#page-6-0)
- **[Struct](#page-7-0)**
- [Union](#page-12-0)
- [enum](#page-13-0)
- [Nesting](#page-14-0)
- [typedef](#page-15-0)
- **[Alignment](#page-17-0)**
- [Functions](#page-20-0) [Parameters](#page-21-0) [Return Values](#page-25-0)
- [Inline](#page-27-0)
- [Fct.Pointers](#page-28-0)
- Procedural [Programming](#page-29-0)

Modular [Programming](#page-31-0)

## <span id="page-31-0"></span>Modular Programming

- Increases readability, re-usability and maintainability
- $\triangleright$  Module is split into header (\*.h) and source (\*.c) files.

Header Files

### [Pointer](#page-2-0)

#### [Complex Data](#page-6-0) **Types**

- [void](#page-6-0)
- **[Struct](#page-7-0)**
- [Union](#page-12-0)
- [enum](#page-13-0)
- [Nesting](#page-14-0)
- 
- [typedef](#page-15-0)
- [Alignment](#page-17-0)
- [Functions](#page-20-0) **[Parameters](#page-21-0)** [Return Values](#page-25-0) [Inline](#page-27-0) [Fct.Pointers](#page-28-0)
- 

Procedural [Programming](#page-29-0)

Modular [Programming](#page-31-0)

### $\triangleright$  Contains prototypes and constants

- $\triangleright$  Contains no definitions of functions (implementation is done in \*.c files)
- $\blacktriangleright$  #include is used to include modules
	- ▶ #include <account.h> searches in library path
	- $\blacktriangleright$  #include "account.h" searches in local folder

```
/* account, h */#ifndef ACCOUNT_H /* include quard */
# define ACCOUNT_H
```
typedef struct { ... } account\_t ;

```
void acc_init ( account_t *);
void acc_set_password ( account_t * , const char *);
```

```
#endif /* ACCOUNT H */
```
### [Pointer](#page-2-0)

[Complex Data](#page-6-0) **Types** 

[void](#page-6-0)

**[Struct](#page-7-0)** 

[Union](#page-12-0)

[enum](#page-13-0)

[Nesting](#page-14-0)

[typedef](#page-15-0)

[Alignment](#page-17-0)

[Functions](#page-20-0) [Parameters](#page-21-0) [Return Values](#page-25-0) [Inline](#page-27-0) [Fct.Pointers](#page-28-0)

Procedural [Programming](#page-29-0)

Modular [Programming](#page-31-0)

# Source Files

- $\triangleright$  C files in which the functions are implemented
- $\blacktriangleright$  Functions that are defined with static are available only in the current file

```
/* account c */# include " account .h"
void acc init (account t * account)
{
  /* do stuff here to initialize
   * the account ( check dublicates .
   * constraints etc .) */
  /* assign uid if done correctly */
}
void acc_set_password ( account_t * account ,
                       const char *pw)
{
 /* set password for account */
}
```
### [Pointer](#page-2-0)

```
Complex Data
Types
void
Struct
Union
enum
Nesting
typedef
Alignment
Functions
Parameters
Return Values
Inline
Fct.Pointers
Procedural
```
[Programming](#page-29-0)

Modular [Programming](#page-31-0)

## Use the module

```
# include " account .h"
int main (void)
{
  account_t account ;
  account . username = " alice ";
  account.password = "411c3";acc_init (& account );
  acc_set_password (& account , " n3wl1c3 ");
  return 0;
}
```
### [Pointer](#page-2-0)

#### [Complex Data](#page-6-0) **Types**

- [void](#page-6-0)
- **[Struct](#page-7-0)**
- [Union](#page-12-0)
- [enum](#page-13-0)
- [Nesting](#page-14-0)
- [typedef](#page-15-0)
- [Alignment](#page-17-0)
- [Functions](#page-20-0) [Parameters](#page-21-0) [Return Values](#page-25-0) [Inline](#page-27-0)
- [Fct.Pointers](#page-28-0)
- Procedural [Programming](#page-29-0)

Modular [Programming](#page-31-0)

# Compilation

 $\triangleright$  Projects that consist of several modules are compiled as follows:

```
\text{\$ gcc -c account.c \# -& account.o}$ gcc -c prog.c # file that contains main
$ gcc -o prog prog .o account .o
```
### [Pointer](#page-2-0)

[Complex Data](#page-6-0) **Types** 

- [void](#page-6-0)
- **[Struct](#page-7-0)**
- [Union](#page-12-0)
- [enum](#page-13-0)
- [Nesting](#page-14-0)
- [typedef](#page-15-0)
- [Alignment](#page-17-0)
- [Functions](#page-20-0) [Parameters](#page-21-0) [Return Values](#page-25-0)
- [Inline](#page-27-0)
- [Fct.Pointers](#page-28-0)
- Procedural [Programming](#page-29-0)

Modular [Programming](#page-31-0)

### Material:

<span id="page-36-0"></span>Outlook

- ► C Programming Language Kernighan & Ritchie
- $\triangleright$  C Traps and Pitfalls Andrew Koenig
- <sup>I</sup> [https://en.wikibooks.org/wiki/C\\_Programming](https://en.wikibooks.org/wiki/C_Programming)
- <https://de.wikibooks.org/wiki/C-Programmierung>
- $\blacktriangleright$  <http://www.c-faq.com/>